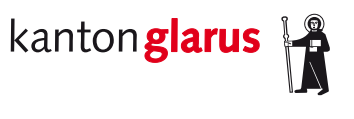

**Bau und Umwelt Raumentwicklung und Geoinformation** Kirchstrasse 2 8750 Glarus

Fachstelle Geoinformation | 2021-11-26

## **Geodaten-Download**

Die verfügbaren, öffentlich zugänglichen Geodaten des Kantons Glarus und der Gemeinden werden mit Metadaten beschrieben und via **opendata.swiss Q** publiziert.

Alle Datenprodukte können direkt via [https://opendata.swiss/de/organization/fachstelle](https://opendata.swiss/de/organization/fachstelle-geoinformation-des-kantons-glarus)[geoinformation-des-kantons-glarus](https://opendata.swiss/de/organization/fachstelle-geoinformation-des-kantons-glarus) heruntergeladen werden [\(Nutzungsbestimmungen\)](https://www.gl.ch/public/upload/assets/5053/ktgl-ogd-geo-20180601.pdf?fp=1).

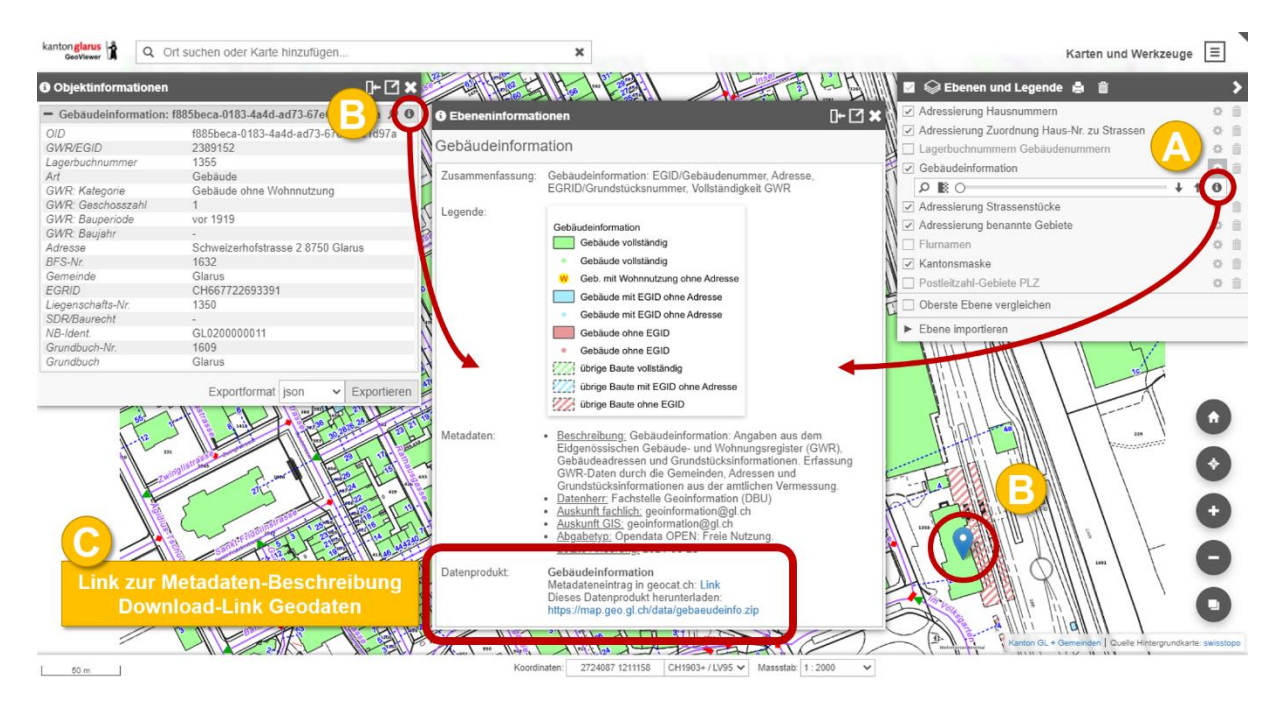

## Alternativ dazu können Geodaten aus dem **GeoViewer** heruntergeladen werden:

- **A** Im Hauptmenü unter «Ebenen und Legende» via Zahnrad die Layer-Einstellungen öffnen und via Infoknopf die Layer-Informationen (Legende, Metadaten, Download-Link) anzeigen.
- **B** Über eine Objektabfrage in der Karte den Infoknopf zu diesem Layer öffnen und die Layer-Informationen (Legende, Metadaten, Download-Link) anzeigen.
- **C** In den Layer-Informationen findet man ganz unten den direkten Download-Link für das Datenprodukt dieses Layers!